#### **RGBColor Addition**

# **Purpose:**

The purpose of this activity is to explore the addition of the three primary colors of light in equal and unequal intensities.

# **Getting Ready:**

Navigate to the RGB Color Addition simulation in the Physics Interactives section at TPC: http://www.physicsclassroom.com/Physics-Interactives/Light-and-Color/RGB-Color-Addition Path:

www.physicsclassroom.com => Physics Interactives => Light and Color => RGB Color Addition

Once there, tap on the Launch Interactive link. Then resize the Interactive using the *hot spot* in the bottom right corner or use the Expansion arrow in the top left corner to view in full screen. Three circles appear on the screen. Drag the circles to partially overlap them. The colors of the circles can be modified using the sliders at the bottom of the screen. Experiment with the interface until you are comfortable with how to investigate the purpose of this lab. Then complete the table in the Data section.

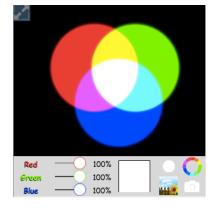

#### Data:

What relative color intensities (0% to 100%) are needed in order to produce the color typical of the following objects?

| a. yellow school bus           | Red | Green | Blue | _ |
|--------------------------------|-----|-------|------|---|
| b. cyan sky                    | Red | Green | Blue | _ |
| c. magenta ink                 | Red | Green | Blue | _ |
| d. orangeorange                | Red | Green | Blue | _ |
| e. milk chocolate brown        | Red | Green | Blue | _ |
| f. lavender flower             | Red | Green | Blue | _ |
| g. light pink rose             | Red | Green | Blue | _ |
| h. purple grape                | Red | Green | Blue | _ |
| i. navy blue Bear's jersey     | Red | Green | Blue | _ |
| j. forest green car            | Red | Green | Blue | _ |
| Come up with four of your own: |     |       |      |   |
| k                              | Red | Green | Blue | _ |
| 1                              | Red | Green | Blue | _ |
| m.                             | Red | Green | Blue |   |

### **Conclusion:**

Summarize your findings by describing the result of adding various combinations of red, green, and blue primary light colors in equal intensities. And explain the result of adding these primary colors in unequal intensities.